# Package 'scpdata'

March 28, 2024

<span id="page-0-0"></span>Type Package Title Single-Cell Proteomics Data Package Version 1.10.0 **Description** The package disseminates mass spectrometry (MS)-based single-cell proteomics (SCP) datasets. The data were collected from published work and formatted using the `scp` data structure. single-cell proteomics (SCP) datasets. The data were collected The data sets contain quantitative information at spectrum, peptide and/or protein level for single cells or minute sample amounts. **Depends**  $R$  ( $>= 4.2.0$ ), QFeatures, ExperimentHub Imports utils, AnnotationHub, SingleCellExperiment, S4Vectors Suggests scp, magrittr, dplyr, knitr, BiocStyle, BiocCheck, rmarkdown, testthat biocViews ExperimentData, ExpressionData, ExperimentHub, ReproducibleResearch, MassSpectrometryData, Proteome, SingleCellData, PackageTypeData License GPL-2 Encoding UTF-8 LazyData false VignetteBuilder knitr Roxygen list(markdown = TRUE) RoxygenNote 7.2.3 git\_url https://git.bioconductor.org/packages/scpdata git\_branch RELEASE\_3\_18 git\_last\_commit 5495c42 git\_last\_commit\_date 2023-10-24 Repository Bioconductor 3.18 Date/Publication 2024-03-28 Author Christophe Vanderaa [aut, cre] (<<https://orcid.org/0000-0001-7443-5427>>),

Laurent Gatto [aut] (<<https://orcid.org/0000-0002-1520-2268>>)

<span id="page-1-0"></span>Maintainer Christophe Vanderaa <christophe.vanderaa@uclouvain.be>

# R topics documented:

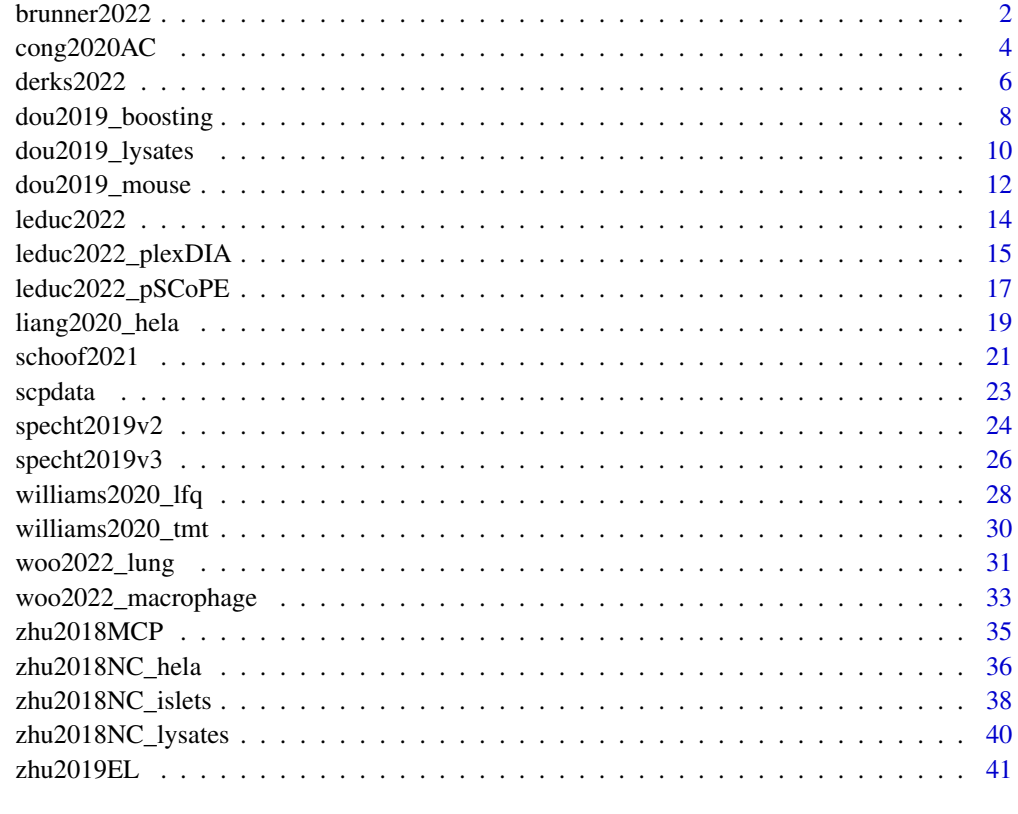

# **Index** [44](#page-43-0)

brunner2022 *Brunner et al. 2022 (Mol. Syst. Biol.): cell cycle state study*

# Description

Single cell proteomics data acquired by the Mann Lab using a newly designed timsTOF instrument, referred to as timsTOF-SCP. The dataset contains quantitative information from single-cells blocked at 4 cell cycle stages: G1, G1-S, G2, G2-M. The data was acquired using a label-free sample preparation protocole combined to a data independent (DIA) acquisition mode.

# Usage

brunner2022

# <span id="page-2-0"></span>brunner2022 3

# Format

A [QFeatures](#page-0-0) object with 435 assays, each assay being a [SingleCellExperiment](#page-0-0) object.

- Assay 1-434: DIA-NN main output report table split for each acquisition run. Since each run acquires 1 single cell, each assay contains a single column. It contains the results of the spectrum identification and quantification.
- protein: DIA-NN protein group matrix, containing normalised quantities for 2476 protein groups in 434 single cells. Proteins are filtered at 1% FDR, using global q-values for protein groups and both global and run-specific q-values for precursors.

The colData(brunner2022()) contains cell type annotations and batch annotations. The description of the rowData fields for the different assays can be found in the DIA-NN [documentation.](https://github.com/vdemichev/DiaNN#readme)

#### Acquisition protocol

The data were acquired using the following setup. More information can be found in the source article (see References).

- Cell isolation: cells were detached with trypsin treatment, followed by strong pipetting, and isolate using FACS.
- Sample preparation: cell lysis by freeze-heat followed by sonication, overnight protein digestion with trypsin/lysC mix and desalting using EvoTips trap column (EvoSep)
- Separation: online EvoSep One LC system using a 5 cm x 75 µm ID column with 1.9µm C18 beads (EvoSep) at 100nL/min flow rate.
- Ionization: 10µm ID zero dead volume electrospray emitter (Bruker Daltonik) + nanoelectrospray ion source (Captive spray, Bruker Daltonik)
- Mass spectrometry: DIA PASEF mode. Correlation between IM and m/z was used to synchronize the elution of precursors from each IM scan with the quadrupole isolation window. Five consecutive diaPASEF cycles. The collision energy was ramped linearly as a function of the IM from 59 eV at  $1/K0=1.6$  Vs cm<sup> $\lambda$ </sup> to 20 eV at  $1/K0=0.6$  Vs cm<sup> $\lambda$ </sup>.
- Data analysis: DIA-NN (1.8).

# Data collection

The data were collected from the PRIDE [repository](https://www.ebi.ac.uk/pride/archive/projects/PXD024043) in the DIANN1.8\_SingleCells\_CellCycle.zip file.

We loaded the DIA-NN main report table and generated a sample annotation table based on the MS file names. We next combined the sample annotation and the DIANN tables into a [QFeatures](#page-0-0) object following the scp data structure. We loaded the proteins group matrix as a [SingleCellExperiment](#page-0-0) object, fixed ambiguous protein group names, and added the protein data as a new assay and link the precursors to proteins using the Protein.Group variable from the rowData.

# Source

The data were downloaded from PRIDE [repository](https://www.ebi.ac.uk/pride/archive/projects/PXD024043) with accession ID PXD024043.

# <span id="page-3-0"></span>References

Brunner, Andreas-David, Marvin Thielert, Catherine Vasilopoulou, Constantin Ammar, Fabian Coscia, Andreas Mund, Ole B. Hoerning, et al. 2022. "Ultra-High Sensitivity Mass Spectrometry Quantifies Single-Cell Proteome Changes upon Perturbation." Molecular Systems Biology 18 (3): e10798. [Link to article](http://dx.doi.org/10.15252/msb.202110798)

# Examples

brunner2022()

cong2020AC *Cong et al. 2020 (Ana. Chem.): HeLa single cells*

# Description

Single-cell proteomics using the nanoPOTS sample processing device in combination with ultranarrowbore (20um i.d.) packed-column LC separations and the Orbitrap Eclipse Tribrid MS. The dataset contains label-free quantitative information at PSM, peptide and protein level. The samples are single Hela cells. Bulk samples (100 and 20 cells) were also included in the experiment to increase the idendtification rate thanks to between-run matching (cf MaxQuant).

# Usage

cong2020AC

# Format

A [QFeatures](#page-0-0) object with 9 assays, each assay being a [SingleCellExperiment](#page-0-0) object:

- 100/20 HeLa cells: 2 assays containing PSM data for a bulk of 100 or 20 HeLa cells, respectively.
- Blank: assay containing the PSM data for a blank sample
- Single cell X: 4 assays containing PSM data for a single cell. The X indicates the replicate number.
- peptides: quantitative data for 12590 peptides in 7 samples (all runs combined).
- proteins: quantitative data for 1801 proteins in 7 samples (all runs combined).

Sample annotation is stored in colData(cong2020AC()).

# <span id="page-4-0"></span>cong2020AC 5

# Acquisition protocol

The data were acquired using the following setup. More information can be found in the source article (see References).

- Cell isolation: The HeLa cells were diluted and aspired using a microcapillary with a pulled tip.
- Sample preparation performed using the nanoPOTs device. Protein extraction using RapiGest (+ DTT) + alkylation (IAA) + Lys-C digestion + cleave RapiGest (formic acid)
- Separation: UltiMate 3000 RSLCnano pump with a home-packed nanoLC column (60cm x 20um i.d.; approx. 20 nL/min)
- **Ionization**: ESI (2,000V; Nanospray Flex)
- Mass spectrometry: Thermo Fisher Orbitrap Fusion Eclipse. MS1 settings: accumulation time  $= 246$ ms; resolution  $= 120,000$ ; AGC  $= 1E6$ . MS/MS settings depend on quantity. All:  $AGC = 1E5$ . 20-100 cels: accumulation time = 246ms; resolution = 120,000. Single cells: accumulation time = 500ms; resolution = 240,000.
- Data analysis: MaxQuant (v1.6.3.3) + Excel

# Data collection

The PSM, peptide and protein data were collected from the PRIDE repository (accession ID: PXD016921). We downloaded the evidence. txt file containing the PSM identification and quantification results. The sample annotation was inferred from the samples names. The data were then converted to a [QFeatures](#page-0-0) object using the [scp::readSCP](#page-0-0) function.

The peptide data were processed similarly from the peptides.txt file. The quantitative column names were adpated to match the PSM data. The peptide data were added to [QFeatures](#page-0-0) object and link between the features were stored.

The protein data were similarly processed from the proteinGroups.txt file. The quantitative column names were adapted to match the PSM data. The peptide data were added to [QFeatures](#page-0-0) object and link between the features were stored.

### Source

All files can be downloaded from the PRIDE repository PXD016921. The source link is: ftp://ftp.pride.ebi.ac.uk/pride/data/ar

#### References

Cong, Yongzheng, Yiran Liang, Khatereh Motamedchaboki, Romain Huguet, Thy Truong, Rui Zhao, Yufeng Shen, Daniel Lopez-Ferrer, Ying Zhu, and Ryan T. Kelly. 2020. "Improved Single-Cell Proteome Coverage Using Narrow-Bore Packed NanoLC Columns and Ultrasensitive Mass Spectrometry." Analytical Chemistry, January. [\(link to article\)](https://doi.org/10.1021/acs.analchem.9b04631).

# Examples

cong2020AC()

<span id="page-5-0"></span>derks2022 *Derks et al. 2022 - plexDIA (Nat. Biotechnol.): PDAC vs melanoma cells vs monocytes*

#### **Description**

Single cell proteomics data acquired by the Slavov Lab using the plexDIA protocol. It contains quantitative information from pancreatic ductal acinar cells (PDAC; HPAF-II), melanoma cells (WM989-A6-G3) and monocytes (U-937) at precursor and protein level. The each run acquired 3 samples thanks to mTRAQ multiplexing.

# Usage

derks2022

# Format

A [QFeatures](#page-0-0) object with 66 assays, each assay being a [SingleCellExperiment](#page-0-0) object. The assays either hold the DIA-NN main output report table or the DIA-NN MS1 extracted signal table. The DIA-NN main output report table contains the results of the spectrum identification and quantification. The DIA-NN MS1 extracted signal table contains quantification for all mTRAQ channels if its precursors was identified in at least one of the channels, regardless of whether there is sufficient evidence in those channels at 1% FDR.

The data is composed of three datasets

- 1. Bulk: dataset containing bulk (100-cell) data acquired using a Q-Exactive mass spectrometer. Assays 1-3 contain data from the DIA-NN main output report; assay 4 is the DIA-NN MS1 extracted signal.
- 2. tims: dataset containing single-cell data acquired using a timsTOF-SCP mass spectrometer. Assays 5-15 contain data from the DIA-NN main output report; assay 16 is the DIA-NN MS1 extracted signal.
- 3. qe: dataset containing single-cell data acquired using a Q-Exactive mass spectrometer. Assays 17-64 contain data from the DIA-NN main output report; assay 65 is the DIA-NN MS1 extracted signal.

The last assay proteins contains the processed protein data table generated by the authors.

The colData(derks2022()) contains cell type annotations and batch annotations. The description of the rowData fields for the different assays can be found in the DIA-NN [documentation.](https://github.com/vdemichev/DiaNN#readme)

# Acquisition protocol

The data were acquired using the following setup. More information can be found in the source article (see References).

• Cell isolation: CellenONE cell sorting.

- Sample preparation performed using the improved SCoPE2 protocol using the CellenONE liquid handling system. nPOP cell lysis (DMSO) + trypsin digestion + mTRAQ (3plex) labelling and pooling. A target library was generated as well to perform prioritized DDA (Huffman et al. 2022) using MaxQuant.Live (2.0.3).
- Separation: bulk online nLC (Dionex UltiMate 3000 UHPLC) with a 25 cm  $\times$  75 µm IonOpticks Aurora Series UHPLC column (AUR2-25075C18A), 200nL/min. qe - online nLC (Dionex UltiMate 3000 UHPLC) with a 15 cm × 75 µm IonOpticks Aurora Series UHPLC column (AUR2-15075C18A), 200nL/min. tims - nanoElute liquid chromatography system (Bruker Daltonics) using a 25 cm  $\times$  75 µm, 1.6-µm C18 (AUR2-25075C18A-CSI, IonOpticks).
- Ionization: ESI.
- Mass spectrometry: cf article.
- Data analysis: DIA-NN (1.8.1 beta 16).

The data were collected from a shared Google Drive [folder](https://drive.google.com/drive/folders/1pUC2zgXKtKYn22mlor0lmUDK0frgwL) that is accessible from the SlavovLab website (see Source section).

For each dataset separately, we combined the sample annotation and the DIANN tables in a [QFea](#page-0-0)[tures](#page-0-0) object following the scp data structure. We then combined the three datasets in a single QFeatures object. We load the proteins table processed by the authors as a [SingleCellExperiment](#page-0-0) object and adapted the sample names to match those in the QFeatures object. We added the protein data as a new assay and link the precursors to proteins using the Protein.Group variable from the rowData.

# Source

The data were downloaded from the [Slavov Lab](https://scp.slavovlab.net/Derks_et_al_2022) website. The raw data and the quantification data can also be found in the massIVE repository MSV000089093.

# References

Derks, Jason, Andrew Leduc, Georg Wallmann, R. Gray Huffman, Matthew Willetts, Saad Khan, Harrison Specht, Markus Ralser, Vadim Demichev, and Nikolai Slavov. 2022. "Increasing the Throughput of Sensitive Proteomics by plexDIA." Nature Biotechnology, July. [Link to article](http://dx.doi.org/10.1038/s41587-022-01389-w)

# Examples

derks2022()

<span id="page-7-1"></span><span id="page-7-0"></span>

# Description

Single-cell proteomics using nanoPOTS combined with TMT isobaric labeling. It contains quantitative information at PSM and protein level. The cell types are either "Raw" (macrophage cells), "C10" (epihelial cells), or "SVEC" (endothelial cells). Each cell is replicated 2 or 3 times. Each cell type was run using 3 levels of boosting: 0 ng (no boosting), 5 ng or 50 ng. When boosting was applied, 1 reference well and 1 boosting well were added, otherwise 1 empty well was added. Each boosting setting (0ng, 5ng, 50ng) was run in duplicate.

# Usage

dou2019\_boosting

# Format

A [QFeatures](#page-0-0) object with 7 assays, each assay being a [SingleCellExperiment](#page-0-0) object:

- Boosting\_X\_run\_Y: PSM data with 10 columns corresponding to the TMT-10plex channels. The X indicates the boosting amount (0ng, 5ng or 50ng) and Y indicates the run number (1 or 2).
- peptides: peptide data containing quantitative data for 13,462 peptides in 60 samples (run 1 and run 2 combined).
- proteins: protein data containing quantitative data for 1436 proteins and 60 samples (all runs combined).

Sample annotation is stored in colData(dou2019\_boosting()).

# Acquisition protocol

The data were acquired using the following setup. More information can be found in the source article (see References).

- Cell isolation: single-cells from the three murine cell lines were isolated using FACS (BD Influx II cell sorter ). Boosting sample were prepared (presumably in bulk) from 1:1:1 mix of the three cell lines.
- Sample preparation performed using the nanoPOTs device. Protein extraction (DMM +  $TCEAP$ ) + alkylation (IAA) + Lys-C digestion + trypsin digestion + TMT-10plex labeling and pooling.
- Separation: nanoLC (Dionex UltiMate with an in-house packed 50cm x 30um LC columns; 50nL/min)
- Ionization: ESI (2,000V)
- Mass spectrometry: Thermo Fisher Orbitrap Fusion Lumos Tribrid (MS1 accumulation time  $= 50$ ms; MS1 resolution  $= 120,000$ ; MS1 AGC  $= 1E6$ ; MS2 accumulation time  $= 246$ ms; MS2 resolution =  $60,000$ ; MS2 AGC = 1E5)
- Data analysis: MS-GF+ + MASIC (v3.0.7111) + RomicsProcessor (custom R package)

<span id="page-8-0"></span>The PSM data were collected from the MassIVE repository MSV000084110 (see Source section). The downloaded files are:

- Boosting\_\*ng\_run\_\*\_msgfplus.mzid: the MS-GF+ identification result files.
- Boosting\_\*ng\_run\_\*\_ReporterIons.txt: the MASIC quantification result files.

For each batch, the quantification and identification data were combined based on the scan number (common to both data sets). The combined datasets for the different runs were then concatenated feature-wise. To avoid data duplication due to ambiguous matching of spectra to peptides or ambiguous mapping of peptides to proteins, we combined ambiguous peptides to peptides groups and proteins to protein groups. Feature annotations that are not common within a peptide or protein group are are separated by a ;. The sample annotation table was manually created based on the available information provided in the article. The data were then converted to a [QFeatures](#page-0-0) object using the [scp::readSCP](#page-0-0) function.

We generated the peptide data. First, we removed PSM matched to contaminants or decoy peptides and ensured a 1% FDR. We aggregated the PSM to peptides based on the peptide (or peptide group) sequence(s) using the median PSM instenity. The peptide data for the different runs were then joined in a single assay (see [QFeatures::joinAssays\)](#page-0-0), again based on the peptide sequence(s). We then removed the peptide groups. Links between the peptide and the PSM data were created using [QFeatures::addAssayLink.](#page-0-0) Note that links between PSM and peptide groups are not stored.

The protein data were downloaded from Supporting information section from the publisher's website (see Sources). The data is supplied as an Excel file ac9b03349\_si\_004.xlsx. The file contains 7 sheets from which we took the 2nd, 4th and 6th sheets (named 01 - No Boost raw data, 03 - 5ng boost raw data, 05 - 50ng boost raw data, respectively). The sheets contain the combined protein data for the duplicate runs given the boosting amount. We joined the data for all boosting ration based on the protein name and converted the data to a [SingleCellExperiment](#page-0-0) object. We then added the object as a new assay in the [QFeatures](#page-0-0) dataset (containing the PSM data). Links between the proteins and the corresponding PSM were created. Note that links to protein groups are not stored.

#### Source

The PSM data can be downloaded from the massIVE repository MSV000084110. FTP link: ftp://massive.ucsd.edu/MSV000084110/

The protein data can be downloaded from the [ACS Publications](https://pubs.acs.org/doi/10.1021/acs.analchem.9b03349) website (Supporting information section).

# References

Dou, Maowei, Geremy Clair, Chia-Feng Tsai, Kerui Xu, William B. Chrisler, Ryan L. Sontag, Rui Zhao, et al. 2019. "High-Throughput Single Cell Proteomics Enabled by Multiplex Isobaric Labeling in a Nanodroplet Sample Preparation Platform." Analytical Chemistry, September [\(link to](https://doi.org/10.1021/acs.analchem.9b03349) [article\)](https://doi.org/10.1021/acs.analchem.9b03349).

# See Also

[dou2019\\_lysates,](#page-9-1) [dou2019\\_mouse](#page-11-1)

# Examples

dou2019\_boosting()

<span id="page-9-1"></span>dou2019\_lysates *Dou et al. 2019 (Anal. Chem.): HeLa lysates*

# **Description**

Single-cell proteomics using nanoPOTS combined with TMT multiplexing. It contains quantitative information at PSM and protein level. The samples are commercial Hela lysates diluted to singlecell amounts (0.2 ng). The boosting wells contain the same digest but at higher amount (10 ng).

# Usage

dou2019\_lysates

# Format

A [QFeatures](#page-0-0) object with 3 assays, each assay being a [SingleCellExperiment](#page-0-0) object:

- Hela\_run\_1: PSM data with 10 columns corresponding to the TMT-10plex channels. Columns hold quantitative information for HeLa lysate samples (either 0, 0.2 or 10ng). This is the data for run 1.
- Hela\_run\_1: PSM data with 10 columns corresponding to the TMT-10plex channels. Columns hold quantitative information for HeLa lysate samples (either 0, 0.2 or 10ng). This is the data for run 2.
- peptides: peptide data containing quantitative data for 13,934 peptides in 20 samples (run 1 and run 2 combined).
- proteins: protein data containing quantitative data for 1641 proteins in 20 samples (run 1 and run 2 combined).

Sample annotation is stored in colData(dou2019\_lysates()).

# Acquisition protocol

The data were acquired using the following setup. More information can be found in the source article (see References).

- Cell isolation: commercially available HeLa protein digest (Thermo Scientific).
- Sample preparation performed using the nanoPOTs device. Protein extraction (DMM + TCEAP) + alkylation (IAA) + Lys-C digestion + trypsin digestion + TMT-10plex labeling and pooling.
- Separation: nanoLC (Dionex UltiMate with an in-house packed 50cm x 30um LC columns; 50nL/min)

<span id="page-9-0"></span>

- <span id="page-10-0"></span>• Ionization: ESI (2,000V)
- Mass spectrometry: Thermo Fisher Orbitrap Fusion Lumos Tribrid (MS1 accumulation time  $= 50$ ms; MS1 resolution  $= 120,000$ ; MS1 AGC  $= 1E6$ ; MS2 accumulation time  $= 246$ ms; MS2 resolution =  $60,000$ ; MS2 AGC = 1E5)
- Data analysis: MS-GF+ + MASIC  $(v3.0.7111)$  + RomicsProcessor (custom R package)

The PSM data were collected from the MassIVE repository MSV000084110 (see Source section). The downloaded files are:

- Hela\_run\_\*\_msgfplus.mzid: the MS-GF+ identification result files
- Hela\_run\_\*\_ReporterIons.txt: the MASIC quantification result files

For each batch, the quantification and identification data were combined based on the scan number (common to both data sets). The combined datasets for the different runs were then concatenated feature-wise. To avoid data duplication due to ambiguous matching of spectra to peptides or ambiguous mapping of peptides to proteins, we combined ambiguous peptides to peptides groups and proteins to protein groups. Feature annotations that are not common within a peptide or protein group are are separated by a ;. The sample annotation table was manually created based on the available information provided in the article. The data were then converted to a [QFeatures](#page-0-0) object using the [scp::readSCP](#page-0-0) function.

We generated the peptide data. First, we removed PSM matched to contaminants or decoy peptides and ensured a 1% FDR. We aggregated the PSM to peptides based on the peptide (or peptide group) sequence(s) using the median PSM instenity. The peptide data for the different runs were then joined in a single assay (see [QFeatures::joinAssays\)](#page-0-0), again based on the peptide sequence(s). We then removed the peptide groups. Links between the peptide and the PSM data were created using [QFeatures::addAssayLink.](#page-0-0) Note that links between PSM and peptide groups are not stored.

The protein data were downloaded from Supporting information section from the publisher's website (see Sources). The data is supplied as an Excel file ac9b03349\_si\_003.xlsx. The file contains 7 sheets from which we only took the sheet  $6$  (named  $5 -$  Run 1 and 2 raw data) with the combined protein data for the two runs. We converted the data to a [SingleCellExperiment](#page-0-0) object and added the object as a new assay in the [QFeatures](#page-0-0) dataset (containing the PSM data). Links between the proteins and the peptides were created. Note that links to protein groups are not stored.

#### Source

The PSM data can be downloaded from the massIVE repository MSV000084110. FTP link: ftp://massive.ucsd.edu/MSV0000

The protein data can be downloaded from the [ACS Publications](https://pubs.acs.org/doi/10.1021/acs.analchem.9b03349) website (Supporting information section).

#### References

Dou, Maowei, Geremy Clair, Chia-Feng Tsai, Kerui Xu, William B. Chrisler, Ryan L. Sontag, Rui Zhao, et al. 2019. "High-Throughput Single Cell Proteomics Enabled by Multiplex Isobaric Labeling in a Nanodroplet Sample Preparation Platform." Analytical Chemistry, September [\(link to](https://doi.org/10.1021/acs.analchem.9b03349) [article\)](https://doi.org/10.1021/acs.analchem.9b03349).

# <span id="page-11-0"></span>See Also

[dou2019\\_mouse,](#page-11-1) [dou2019\\_boosting](#page-7-1)

# Examples

dou2019\_lysates()

#### <span id="page-11-1"></span>dou2019\_mouse *Dou et al. 2019 (Anal. Chem.): murine cell lines*

# Description

Single-cell proteomics using nanoPOTS combined with TMT isobaric labeling. It contains quantitative information at PSM and protein level. The cell types are either "Raw" (macrophage cells), "C10" (epihelial cells), or "SVEC" (endothelial cells). Out of the 132 wells, 72 contain single cells, corresponding to 24 C10 cells, 24 RAW cells, and 24 SVEC. The other wells are either boosting channels (12), empty channels (36) or reference channels (12). Boosting and reference channels are balanced (1:1:1) mixes of C10, SVEC, and RAW samples at 5 ng and 0.2 ng, respectively. The different cell types where evenly distributed across 4 nanoPOTS chips. Samples were 11-plexed with TMT labeling.

# Usage

dou2019\_mouse

# Format

A [QFeatures](#page-0-0) object with 13 assays, each assay being a [SingleCellExperiment](#page-0-0) object:

- Single\_Cell\_Chip\_X\_Y: PSM data with 11 columns corresponding to the TMT channels (see Notes). The X indicates the chip number (from 1 to 4) and Y indicates the row name on the chip (from A to C).
- peptides: peptide data containing quantitative data for 15,492 peptides in 132 samples (run 1 and run 2 combined).
- proteins: protein data containing quantitative data for 2331 proteins in 132 samples (all runs combined).

Sample annotation is stored in colData(dou2019\_mouse()).

# Acquisition protocol

The data were acquired using the following setup. More information can be found in the source article (see References).

• Cell isolation: single-cells from the three murine cell lines were isolated using FACS (BD Influx II cell sorter ).

- <span id="page-12-0"></span>• Sample preparation performed using the nanoPOTs device. Protein extraction (DMM +  $TCEAP$ ) + alkylation  $(IAA)$  + Lys-C digestion + trypsin digestion + TMT-10plex labeling and pooling.
- Separation: nanoLC (Dionex UltiMate with an in-house packed 50cm x 30um LC columns; 50nL/min)
- Ionization: ESI (2,000V)
- Mass spectrometry: Thermo Fisher Orbitrap Fusion Lumos Tribrid (MS1 accumulation time  $= 50$ ms; MS1 resolution  $= 120,000$ ; MS1 AGC  $= 1E6$ ; MS2 accumulation time  $= 246$ ms; MS2 resolution =  $60,000$ ; MS2 AGC = 1E5)
- Data analysis: MS-GF+ + MASIC  $(v3.0.7111)$  + RomicsProcessor (custom R package)

The PSM data were collected from the MassIVE repository MSV000084110 (see Source section). The downloaded files are:

- Single\_Cell\_Chip\_ $\star$ \_ $\star$ \_msgfplus.mzid: the MS-GF+ identification result files.
- Single\_Cell\_Chip\_\*\_\*\_ReporterIons.txt: the MASIC quantification result files.

For each batch, the quantification and identification data were combined based on the scan number (common to both data sets). The combined datasets for the different runs were then concatenated feature-wise. To avoid data duplication due to ambiguous matching of spectra to peptides or ambiguous mapping of peptides to proteins, we combined ambiguous peptides to peptides groups and proteins to protein groups. Feature annotations that are not common within a peptide or protein group are are separated by a ;. The sample annotation table was manually created based on the available information provided in the article. The data were then converted to a [QFeatures](#page-0-0) object using the [scp::readSCP](#page-0-0) function.

We generated the peptide data. First, we removed PSM matched to contaminants or decoy peptides and ensured a 1% FDR. We aggregated the PSM to peptides based on the peptide (or peptide group) sequence(s) using the median PSM instenity. The peptide data for the different runs were then joined in a single assay (see [QFeatures::joinAssays\)](#page-0-0), again based on the peptide sequence(s). We then removed the peptide groups. Links between the peptide and the PSM data were created using [QFeatures::addAssayLink.](#page-0-0) Note that links between PSM and peptide groups are not stored.

The protein data were downloaded from Supporting information section from the publisher's website (see Sources). The data is supplied as an Excel file ac9b03349\_si\_005.xlsx. The file contains 7 sheets from which we only took the 2nd (named 01 - Raw sc protein data) with the combined protein data for the 12 runs. We converted the data to a [SingleCellExperiment](#page-0-0) object and added the object as a new assay in the [QFeatures](#page-0-0) dataset (containing the PSM data). Links between the proteins and the corresponding PSM were created. Note that links to protein groups are not stored.

# Note

Although a TMT-10plex labeling is reported in the article, the PSM data contained 11 channels for each run. Those 11th channel contain mostly missing data and are hence assumed to be empty channels.

# Source

The PSM data can be downloaded from the massIVE repository MSV000084110. FTP link: ftp://massive.ucsd.edu/MSV0000

The protein data can be downloaded from the [ACS Publications](https://pubs.acs.org/doi/10.1021/acs.analchem.9b03349) website (Supporting information section).

# References

Dou, Maowei, Geremy Clair, Chia-Feng Tsai, Kerui Xu, William B. Chrisler, Ryan L. Sontag, Rui Zhao, et al. 2019. "High-Throughput Single Cell Proteomics Enabled by Multiplex Isobaric Labeling in a Nanodroplet Sample Preparation Platform." Analytical Chemistry, September [\(link to](https://doi.org/10.1021/acs.analchem.9b03349) [article\)](https://doi.org/10.1021/acs.analchem.9b03349).

# See Also

[dou2019\\_lysates,](#page-9-1) [dou2019\\_boosting](#page-7-1)

# Examples

dou2019\_mouse()

leduc2022 *Deprecated leduc2022 dataset*

# Description

The leduc2022 dataset has been updated to include plexDIA and pSCoPE data. The new datasets names are leduc2022\_pSCoPE (previously leduc2022) and leduc2022\_plexDIA (new). See the respective documentation pages for more information.

# Usage

leduc2022()

# Value

The leduc2022\_pSCoPE dataset.

<span id="page-13-0"></span>

<span id="page-14-1"></span><span id="page-14-0"></span>leduc2022\_plexDIA *Leduc et al. 2022 - plexDIA (biorRxiv): melanoma cells*

#### Description

Single cell proteomics data acquired by the Slavov Lab. This is the dataset associated to the fourth version of the preprint (and the Genome Biology publication). It contains quantitative information of melanoma cells at precursor, peptide and protein level. This version of the data was acquired using the plexDIA MS acquisition protocol.

#### Usage

leduc2022\_plexDIA

# Format

A [QFeatures](#page-0-0) object with 48 assays, each assay being a [SingleCellExperiment](#page-0-0) object:

- Assay 1-45: precursor data acquired with a mTRAQ-3 protocol, hence those assays contain 3 columns. Columns hold quantitative information from single cells or negative control samples.
- Ms1Extracted: the DIA-NN MS1 extracted signal, it combines the information from assays 1-45.
- peptides: peptide data containing quantitative data for 3,608 peptides and 104 single cells. The data were filtered to 1% protein FDR.
- proteins: protein data containing quantitative data for 508 proteins and 105 single cells. Note that the peptide and protein data provided by the authors differ by 3 samples. The precursor data were aggregated to protein intensity using maxLFQ. The protein data were further median normalized by column and by row,  $log2$  transformed, impute using KNN  $(k = 3)$ , again median normalized by column and by row, batch corrected using ComBat, and median normalized by column and by row once more.

The colData(leduc2022\_plexDIA()) contains cell type annotation and batch annotation that are common to all assays. The description of the rowData fields for the precursor data can be found in the DIA-NN [documentation.](https://github.com/vdemichev/DiaNN#readme)

# Acquisition protocol

The data were acquired using the following setup. More information can be found in the source article (see References).

- Cell isolation: CellenONE cell sorting.
- Sample preparation performed using the improved SCoPE2 protocol using the CellenONE liquid handling system. nPOP cell lysis (DMSO) + trypsin digestion + mTRAQ-3 labeling and pooling.
- Separation: online nLC (DionexUltiMate 3000 UHPLC with a 25cm x 75um IonOpticks Aurora Series UHPLC column; 200nL/min).
- <span id="page-15-0"></span>• Ionization: ESI (1,800V).
- Mass spectrometry: Thermo Scientific Q-Exactive. The duty cycle = 1 MS1 + 4 DIA MS2 windows (120 Th, 120 Th, 200 Th and 580 Th, spanning 378-1,402 m/z). Each MS1 and MS2 scan was conducted at 70,000 resolving power,  $3\times10E6$  AGC and 300ms maximum injection time.
- Data analysis: DIA-NN.

The PSM data were collected from a shared Google Drive folder that is accessible from the SlavovLab website (see Source section). The folder contains the following files of interest:

- annotation\_plexDIA.csv: sample annotation
- report\_plexDIA\_mel\_nPOP.tsv: the DIA-NN output file with the precursor data
- report.pr\_matrix\_channels\_ms1\_extracted.tsv: the DIA-NN output file with the combined precursor data
- plexDIA\_peptide.csv: the processed data table containing the peptide data
- plexDIA\_protein\_imputed.csv: the processed data table containing the protein data

We removed the failed runs as identified by the authors. We also formated the annotation and precuror quantification tables to facilitate matching between corresponding columns. Both annotation and quantification tables are then combined in a single [QFeatures](#page-0-0) object using scp::readSCPfromDIANN().

The plexDIA\_peptide.csv and plexDIA\_protein\_imputed.csv files were loaded and formated as [SingleCellExperiment](#page-0-0) objects. The columns names were adapted to match those in the QFeatures object. The SingleCellExperiment objects were then added to the [QFeatures](#page-0-0) object and the rows of the peptide data are linked to the rows of the precursor data based on the peptide sequence or the protein name through an AssayLink object.

#### Source

The links to the data were found on the [Slavov Lab website.](https://scp.slavovlab.net/Leduc_et_al_2022) The data were downloaded from the [Google drive folder 1](https://drive.google.com/drive/folders/117ZUG5aFIJt0vrqIxpKXQJorNtekO-BV) and [Google drive folder 2.](https://drive.google.com/drive/folders/12-H2a1mfSHZUGf8O50Cr0pPZ4zIDjTac) The raw data and the quantification data can also be found in the massIVE repository MSV000089159: ftp://massive.ucsd.edu/MSV000089159.

# References

Andrew Leduc, Gray Huffman, and Nikolai Slavov. 2022. "Droplet Sample Preparation for Single-Cell Proteomics Applied to the Cell Cycle." bioRxiv. [Link to article](https://doi.org/10.1101/2021.04.24.441211)

Andrew Leduc, Gray Huffman, Joshua Cantlon, Saad Khan, and Nikolai Slavov. 2022. "Exploring Functional Protein Covariation across Single Cells Using nPOP." Genome Biology 23 (1): 261. [Link to article](http://dx.doi.org/10.1186/s13059-022-02817-5)

Jason Derks, Andrew Leduc, Georg Wallmann, Gray Huffman, Matthew Willetts, Saad Khan, Harrison Specht, Markus Ralser, Vadim Demichev, and Nikolai Slavov. 2023. "Increasing the Throughput of Sensitive Proteomics by plexDIA." Nature Biotechnology 41 (1): 50–59. [Link to article](http://dx.doi.org/10.1038/s41587-022-01389-w)

# See Also

[leduc2022\\_pSCoPE](#page-16-1)

# <span id="page-16-0"></span>Examples

leduc2022\_plexDIA()

<span id="page-16-1"></span>leduc2022\_pSCoPE *Leduc et al. 2022 - pSCoPE (biorRxiv): melanoma cells vs monocytes*

# Description

Single cell proteomics data acquired by the Slavov Lab. This is the dataset associated to the third version of the preprint. It contains quantitative information of melanoma cells and monocytes at PSM, peptide and protein level. This version of the data was acquired using the pSCoPE MS acquisition approach.

# Usage

leduc2022\_pSCoPE

# Format

A [QFeatures](#page-0-0) object with 138 assays, each assay being a [SingleCellExperiment](#page-0-0) object:

- Assay 1-134: PSM data acquired with a TMT-18plex protocol, hence those assays contain 18 columns. Columns hold quantitative information from single-cell channels, carrier channels, reference channels, empty (negative control) channels and unused channels.
- peptides: peptide data containing quantitative data for 20,804 peptides and 1556 single-cells. These data have been filtered to keep high-quality PSMs, all batches have been normalized to the reference channel, PSMs were aggregated to peptides, and single-cells with low median coefficient of variation were kept.
- peptides\_log: peptide data containing quantitative data for 12,284 peptides and 1543 singlecells. The peptides data was further normalized, highly missing peptides were removed and the quantifications were log-transformed.
- proteins\_norm2: protein data containing quantitative data for 2844 proteins and 1543 singlecells. The peptides from peptides\_log were aggregated to proteins and normalized.
- proteins\_processed: protein data containing quantitative data for 2844 proteins and 1543 single-cells. The proteins\_norm2 data were imputed, batch corrected and normalized.

The colData(leduc2022\_pSCoPE()) contains cell type annotation and batch annotation that are common to all assays. The description of the rowData fields for the PSM data can be found in the MaxQuant [documentation.](http://www.coxdocs.org/doku.php?id=maxquant:table:evidencetable)

# <span id="page-17-0"></span>Acquisition protocol

The data were acquired using the following setup. More information can be found in the source article (see References).

- Cell isolation: CellenONE cell sorting.
- Sample preparation performed using the improved SCoPE2 protocol using the CellenONE liquid handling system. nPOP cell lysis (DMSO) + trypsin digestion + TMT-18plex labeling and pooling. A target library was generated as well to perform prioritized DDA (Huffman et al. 2022) using MaxQuant.Live (2.0.3).
- Separation: online nLC (DionexUltiMate 3000 UHPLC with a 25cm x 75um IonOpticks Aurora Series UHPLC column; 200nL/min).
- Ionization: ESI (1,800V).
- Mass spectrometry: Thermo Scientific Q-Exactive (MS1 resolution = 70,000; MS2 accumulation time  $= 300$ ms; MS2 resolution  $= 70,000$ ). Prioritized data acquisition was performed using the pSCoPE protocol (Huffman et al. 2022)
- Data analysis: MaxQuant (1.6.17.0) + DART-ID

# Data collection

The PSM data were collected from a shared Google Drive folder that is accessible from the SlavovLab website (see Source section). The folder contains the following files of interest:

- ev\_updated.txt: the MaxQuant/DART-ID output file
- annotation.csv: sample annotation
- batch.csv: batch annotation
- t0.csv: the processed data table containing the peptides data
- t3.csv: the processed data table containing the peptides\_log data
- t4b.csv: the processed data table containing the proteins\_norm2 data
- t6.csv: the processed data table containing the proteins\_processed data

We combined the the sample annotation and the batch annotation in a single table. We also formated the quantification table so that columns match with those of the annotations. Both annotation and quantification tables are then combined in a single [QFeatures](#page-0-0) object using the [scp::readSCP](#page-0-0) function.

The 4 CSV files were loaded and formated as [SingleCellExperiment](#page-0-0) objects and the sample metadata were matched to the column names (mapping is retrieved after running the author's original R script) and stored in the colData. The object is then added to the [QFeatures](#page-0-0) object (containing the PSM assays) and the rows of the peptide data are linked to the rows of the PSM data based on the peptide sequence information through an AssayLink object.

#### Source

The data were downloaded from the [Slavov Lab](https://scp.slavovlab.net/Leduc_et_al_2022) website. The raw data and the quantification data can also be found in the massIVE repository MSV000089159: ftp://massive.ucsd.edu/MSV000089159.

# <span id="page-18-0"></span>References

Andrew Leduc, Gray Huffman, and Nikolai Slavov. 2022. "Droplet Sample Preparation for Single-Cell Proteomics Applied to the Cell Cycle." bioRxiv. [Link to article](https://doi.org/10.1101/2021.04.24.441211)

Gray Huffman, Andrew Leduc, Christoph Wichmann, Marco di Gioia, Francesco Borriello, Harrison Specht, Jason Derks, et al. 2022. "Prioritized Single-Cell Proteomics Reveals Molecular and Functional Polarization across Primary Macrophages." bioRxiv. [Link to article.](https://doi.org/10.1101/2022.03.16.484655)

# See Also

[leduc2022\\_plexDIA](#page-14-1)

# Examples

leduc2022\_pSCoPE()

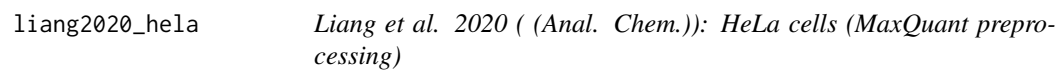

# Description

Single-cell proteomics data from HeLa cells using the autoPOTS acquisition workflow. The samples contain either no cells (blanks), 1 cell, 10 cells, 150 cells or 500 cells. Samples containing between 0 and 10 cells are isolated using micro-pipetting while samples containing between 150 and 500 cells were prepared using dilution of a bulk sample.

# Usage

liang2020\_hela

#### Format

A [QFeatures](#page-0-0) object with 17 assays, each assay being a [SingleCellExperiment](#page-0-0) object:

- HeLa<sub>\_\*</sub>: 15 assays containing PSM data.
- peptides: quantitative data for 48705 peptides in 15 samples (all runs are combined).
- proteins: quantitative data for 3970 protein groups in 15 samples (all runs combined).

Sample annotation is stored in colData(liang2020\_hela\_MQ()).

# <span id="page-19-0"></span>Acquisition protocol

The data were acquired using the following setup. More information can be found in the source article (see References).

- Cell isolation: The HeLa cells come from a commercially available cell line. Samples containing between 0 and 10 cells were isolated using micro-manipulation and the counts were validated using a microscope. Samples containing between 150 and 500 cells were prepared by diluting a bulk sample and the exact counts were evaluated by obtaining phtotmicrographs.
- Sample preparation performed using the autoPOTS worflow that relied on the OT-2 pipeting robot. Cell are lysed using sonication. Samples are then processed by successive incubation with DTT (reduction), then IAA (alkylation), then Lys-C and trypsin (protein digestion).
- Separation: Samples were injected on the column using a modified Ultimate WPS-3000 TPL autosampler coupled to an UltiMate 3000 RSLCnano pump. The LC column is a home-packed nanoLC column (45cm x 30um; 40nL/min)
- **Ionization**: Nanospray Flex ion source (2,000V)
- Mass spectrometry: Orbitrap Exploris 480. MS1 settings: accumulation time = 250 ms (0-10 cells) or 100 ms (150-500 cells); resolution = 120,000; AGC = 100\ duration = 90 s (0-10 cells) or 60 s (150-500 cells); accumulation time = 500 ms (0-1 cell), 250 ms (10 cells), 100 ms (150 cells) or 50 ms (500 cells); resolution = 60,000 (0-10 cells) or 30,000 (150-500 cells);  $AGC = 5E3$  (0-1 cells) or 1E4 (10-500 cells).
- Data analysis: MaxQuant (v1.6.7.0) and the search database is Swiss-Prot (July 2020).

# Data collection

All data were collected from the PRIDE repository (accession ID: PXD021882).

The sample annotations were collected from the methods section and from table S3 in the paper.

The PSM data were found in the evidence. txt file. The data were converted to a [QFeatures](#page-0-0) object using the [scp::readSCP](#page-0-0) function.

The peptide data were found in the peptides. txt file. The column names holding the quantitative data were adapted to match the sample names in the [QFeatures](#page-0-0) object. The data were then converted to a [SingleCellExperiment](#page-0-0) object and then inserted in the [QFeatures](#page-0-0) object. Links between the PSMs and the peptides were added

A similar procedure was applied to the protein data. The data were found in the proteinGroups.txt file. The column names were adapted, the data were converted to a [SingleCellExperiment](#page-0-0) object and then inserted in the [QFeatures](#page-0-0) object. Links between the peptides and the proteins were added

# Source

The PSM data can be downloaded from the PRIDE repository PXD021882 The source link is: http://ftp.pride.ebi.ac.uk/pride/data/archive/2020/12/PXD021882/

# References

Liang, Yiran, Hayden Acor, Michaela A. McCown, Andikan J. Nwosu, Hannah Boekweg, Nathaniel B. Axtell, Thy Truong, Yongzheng Cong, Samuel H. Payne, and Ryan T. Kelly. 2020. "Fully Automated Sample Processing and Analysis Workflow for Low-Input Proteome Profiling." Analytical Chemistry, December. [\(link to article\)](https://doi.org/10.1021/acs.analchem.0c04240).

# <span id="page-20-0"></span> $\frac{\text{st}}{21}$  21

# Examples

liang2020\_hela()

schoof2021 *Schoof et al. 2021 (Nat. Comm.): acute myeloid leukemia differentiation*

# Description

Single-cell proteomics data from OCI-AML8227 cell culture to reconstruct the cellular hierarchy. The data were acquired using TMTpro multiplexing. The samples contain either no cells, single cells, 10 cells (reference channel) 200 cells (booster channel) or are simply empty wells. Single cells are expected to be one of progenitor cells (PROG), leukaemia stem cells (LSC), CD38- blast cells (BLAST CD38-) or CD38+ blast cells (BLAST CD38+). Booster are either a known 1:1:1 mix of cells (PROG, LSC and BLAST) or are isolated directly from the bulk sample. Samples were isolated and annotated using flow cytometry.

#### Usage

schoof2021

# Format

A [QFeatures](#page-0-0) object with 194 assays, each assay being a [SingleCellExperiment](#page-0-0) object:

- F\*: 192 assays containing PSM quantification data for 16 TMT channels. The quantification data contain signal to noise ratios as computed by Proteome Discoverer.
- proteins: quantitative data for 2898 protein groups in 3072 samples (all runs combined). The quantification data contain signal to noise ratios as computed by Proteome Discoverer.
- logNormProteins: quantitative data for 2723 protein groups in 2025 single-cell samples. This assay is the protein datasets that was processed by the authors. Dimension reduction and clustering data are also available in the reducedDims and colData slots, respectively

Sample annotation is stored in colData(schoof2021()). The cell type annotation is stored in the Population column. The flow cytometry data is also available: FSC-A, FSC-H, FSC-W, SSC-A, SSC-H, SSC-W, APC-Cy7-A  $(= CD34)$  and PE-A  $(= CD38)$ .

# Acquisition protocol

The data were acquired using the following setup. More information can be found in the source article (see References).

• Sample isolation: cultured AML 8227 cells were stained with anti-CD34 and anti-CD38. The sorting was performed by FACSAria instrument and deposited in 384 well plates.

- <span id="page-21-0"></span>• Sample preparation: cells are lysed using freeze-boil and sonication in a lysis buffer (TFE) that also includes reduction and alkylation reagents (TCEP and CAA), followed by trypsin (protein) and benzonase (DNA) digestion, TMT-16 labeling and quenching, desalting using SOLAµ C18 plate, peptide concentration, pooling and peptide concentration again. The booster channel contains 200 cell equivalents.
- Liquid chromatography: peptides are separated using a C18 reverse-phase column (50cm x 75 µm i.d., Thermo EasySpray) combined to a Thermo EasyLC 1200 for 160 minute gradient with a flowrate of 100nl/min.
- Mass spectrometry: FAIMSPro interface is used. MS1 setup: resolution 60.000, AGC target of 300%, accumulation of 50ms. MS2 setup: resolution 45.000, AGC target of 150, 300 or 500%, accumulation of 150, 300, 500, or 1000ms.
- Raw data processing: Proteome Discoverer 2.4 + Sequest spectral search engine and validation with Percolator

All data were collected from the PRIDE repository (accession ID: PXD020586). The data and metadata were extracted from the SCeptre\_FINAL.zip file.

We performed extensive data wrangling to combine al the metadata available from different files into a single table available using colData(schoof2021).

The PSM data were found in the bulk\_PSMs.txt file. Contaminants were defined based on the protein accessions listed in contaminant.txt. The data were converted to a [QFeatures](#page-0-0) object using the [scp::readSCP](#page-0-0) function.

The protein data were found in the bulk\_Proteins.txt file. Contaminants were defined based on the protein accessions listed in contaminant.txt.The column names holding the quantitative data were adapted to match the sample names in the [QFeatures](#page-0-0) object. Unnecessary feature annotations (such as in which assay a protein is found) were removed. Feature names were created following the procedure in SCeptre: features names are the protein symbol (or accession if missing) and if duplicated symbols are present (protein isoforms), they are made unique by appending the protein accession. Contaminants were defined based on the protein accessions listed in contaminant.txt. The data were then converted to a [SingleCellExperiment](#page-0-0) object and inserted in the [QFeatures](#page-0-0) object.

The log-normalized protein data were found in the bulk.h5ad file. This dataset was generated by the authors by running the notebook called bulk.ipynb. The bulk.h5ad was loaded as an AnnData object using the scanpy Python module. The object was then converted to a SingleCellExperiment object using the zellkonverter package. The column names holding the quantitative data were adapted to match the sample names in the [QFeatures](#page-0-0) object. The data were then inserted in the [QFeatures](#page-0-0) object.

The script to reproduce the QFeatures object is available at system.file("scripts", "make-data\_schoof2021.R", package = "scpdata")

#### Source

The PSM and protein data can be downloaded from the PRIDE repository PXD020586 The source link is: https://www.ebi.ac.uk/pride/archive/projects/PXD020586

# <span id="page-22-0"></span>scpdata 23

# References

Schoof, Erwin M., Benjamin Furtwängler, Nil Üresin, Nicolas Rapin, Simonas Savickas, Coline Gentil, Eric Lechman, Ulrich auf Dem Keller, John E. Dick, and Bo T. Porse. 2021. "Quantitative Single-Cell Proteomics as a Tool to Characterize Cellular Hierarchies." Nature Communications 12 (1): 745679. [\(link to article\)](http://dx.doi.org/10.1038/s41467-021-23667-y).

# Examples

schoof2021()

scpdata *Single-Cell Proteomics Data Package*

# **Description**

The scpdata package distributes mass spectrometry-based single-cell proteomics datasets. The datasets were collected from published work and formatted to a standardized data framework. The scp frameworks stores the expression data for different MS levels (identified spectrum, peptide, or protein) in separate assays. Each assay is an object of class [SingleCellExperiment](#page-0-0) that allows easy integration with state-of-the-art single-cell analysis tools. All assays are contained in a single object of class [QFeatures.](#page-0-0) An overview of the data structure is shown provided in the scp package.

The scpdata() function returns a summary table with all currently available datasets in the package. More information about the data content and the data collection can be found in the corresponding manual pages.

# Usage

scpdata()

# Value

A DataFrame table containing a summary of the available datasets.

# Author(s)

Christophe Vanderaa

# See Also

More information about the data manipulation can be found in the scp package.

# <span id="page-23-0"></span>Examples

```
## List available datasets and their metadata
scpdata()
## Load data using the ExperimentHub interface
hub <- ExperimentHub()
## Not run:
## Download the data set of interest using ExperimentHub indexing
hub[["EH7711"]]
## Download the same data set using the build-in function
leduc2022()
## End(Not run)
```
specht2019v2 *Specht et al. 2019 - SCoPE2 (biorRxiv): macrophages vs monocytes (version 2)*

#### Description

Single cell proteomics data acquired by the Slavov Lab. This is the version 2 of the data released in December 2019. It contains quantitative information of macrophages and monocytes at PSM, peptide and protein level.

# Usage

specht2019v2

# Format

A [QFeatures](#page-0-0) object with 179 assays, each assay being a [SingleCellExperiment](#page-0-0) object:

- Assay 1-63: PSM data for SCoPE2 sets acquired with a TMT-11plex protocol, hence those assays contain 11 columns. Columns hold quantitative information from single-cell channels, carrier channels, reference channels, empty (blank) channels and unused channels.
- Assay 64-177: PSM data for SCoPE2 sets acquired with a TMT-16plex protocol, hence those assays contain 16 columns. Columns hold quantitative information from single-cell channels, carrier channels, reference channels, empty (blank) channels and unused channels.
- peptides: peptide data containing quantitative data for 9208 peptides and 1018 single-cells.
- proteins: protein data containing quantitative data for 2772 proteins and 1018 single-cells.

The colData(specht2019v2()) contains cell type annotation and batch annotation that are common to all assays. The description of the rowData fields for the PSM data can be found in the MaxQuant [documentation.](http://www.coxdocs.org/doku.php?id=maxquant:table:evidencetable)

# <span id="page-24-0"></span>specht2019v2 25

# Acquisition protocol

The data were acquired using the following setup. More information can be found in the source article (see References).

- Cell isolation: flow cytometry (BD FACSAria I).
- Sample preparation performed using the SCoPE2 protocol. mPOP cell lysis + trypsin digestion + TMT-11plex or 16plex labelling and pooling.
- Separation: online nLC (DionexUltiMate 3000 UHPLC with a 25cm x 75um IonOpticksAurora Series UHPLC column; 200nL/min).
- Ionization: ESI (2,200V).
- Mass spectrometry: Thermo Scientific Q-Exactive (MS1 resolution = 70,000; MS1 accumulation time =  $300 \text{ms}$ ; MS2 resolution =  $70,000$ ).
- Data analysis: DART-ID + MaxQuant (1.6.2.3).

# Data collection

The PSM data were collected from a shared Google Drive folder that is accessible from the SlavovLab website (see Source section). The folder contains the following files of interest:

- ev\_updated.txt: the MaxQuant/DART-ID output file
- annotation\_fp60-97.csv: sample annotation
- batch\_fp60-97.csv: batch annotation

We combined the the sample annotation and the batch annotation in a single table. We also formated the quantification table so that columns match with those of the annotation and filter only for single-cell runs. Both table are then combined in a single [QFeatures](#page-0-0) object using the [scp::readSCP](#page-0-0) function.

The peptide data were taken from the Slavov lab directly (Peptides-raw.csv). It is provided as a spreadsheet. The data were formated to a [SingleCellExperiment](#page-0-0) object and the sample metadata were matched to the column names (mapping is retrieved after running the SCoPE2 R script) and stored in the colData. The object is then added to the [QFeatures](#page-0-0) object (containing the PSM assays) and the rows of the peptide data are linked to the rows of the PSM data based on the peptide sequence information through an AssayLink object.

The protein data (Proteins-processed.csv) is formated similarly to the peptide data, and the rows of the proteins were mapped onto the rows of the peptide data based on the protein sequence information.

# Source

The data were downloaded from the [Slavov Lab](https://scope2.slavovlab.net/mass-spec/data) website via a shared Google Drive [folder.](https://drive.google.com/drive/folders/1VzBfmNxziRYqayx3SP-cOe2gu129Obgx) The raw data and the quantification data can also be found in the massIVE repository MSV000083945: ftp://massive.ucsd.edu/MSV000083945.

#### References

Specht, Harrison, Edward Emmott, Aleksandra A. Petelski, R. Gray Huffman, David H. Perlman, Marco Serra, Peter Kharchenko, Antonius Koller, and Nikolai Slavov. 2019. "Single-Cell Mass-Spectrometry Quantifies the Emergence of Macrophage Heterogeneity." bioRxiv. [\(link to article\)](https://doi.org/10.1101/665307).

# <span id="page-25-0"></span>Examples

specht2019v2()

specht2019v3 *Specht et al. 2019 - SCoPE2 (biorRxiv): macrophages vs monocytes (version 3)*

# Description

Single cell proteomics data acquired by the Slavov Lab. This is the version 3 of the data released in October 2020. It contains quantitative information of macrophages and monocytes at PSM, peptide and protein level.

# Usage

specht2019v3

#### Format

A [QFeatures](#page-0-0) object with 179 assays, each assay being a [SingleCellExperiment](#page-0-0) object:

- Assay 1-63: PSM data for SCoPE2 sets acquired with a TMT-11plex protocol, hence those assays contain 11 columns. Columns hold quantitative information from single-cell channels, carrier channels, reference channels, empty (blank) channels and unused channels.
- Assay 64-177: PSM data for SCoPE2 sets acquired with a TMT-16plex protocol, hence those assays contain 16 columns. Columns hold quantitative information from single-cell channels, carrier channels, reference channels, empty (blank) channels and unused channels.
- peptides: peptide data containing quantitative data for 9208 peptides and 1018 single-cells.
- proteins: protein data containing quantitative data for 2772 proteins and 1018 single-cells.

The colData(specht2019v2()) contains cell type annotation and batch annotation that are common to all assays. The description of the rowData fields for the PSM data can be found in the MaxQuant [documentation.](http://www.coxdocs.org/doku.php?id=maxquant:table:evidencetable)

#### Acquisition protocol

The data were acquired using the following setup. More information can be found in the source article (see References).

- Cell isolation: flow cytometry (BD FACSAria I).
- Sample preparation performed using the SCoPE2 protocol. mPOP cell lysis + trypsin digestion + TMT-11plex or 16plex labeling and pooling.
- Separation: online nLC (DionexUltiMate 3000 UHPLC with a 25cm x 75um IonOpticksAurora Series UHPLC column; 200nL/min).

#### <span id="page-26-0"></span>specht2019v3 27

- Ionization: ESI (2,200V).
- Mass spectrometry: Thermo Scientific Q-Exactive (MS1 resolution = 70,000; MS2 accumulation time =  $300\text{ms}$ ; MS2 resolution =  $70,000$ ).
- Data analysis: DART-ID + MaxQuant (1.6.2.3).

# Data collection

The PSM data were collected from a shared Google Drive folder that is accessible from the SlavovLab website (see Source section). The folder contains the following files of interest:

- ev\_updated\_v2.txt: the MaxQuant/DART-ID output file
- annotation\_fp60-97.csv: sample annotation
- batch\_fp60-97.csv: batch annotation

We combined the the sample annotation and the batch annotation in a single table. We also formated the quantification table so that columns match with those of the annotation and filter only for single-cell runs. Both table are then combined in a single [QFeatures](#page-0-0) object using the [scp::readSCP](#page-0-0) function.

The peptide data were taken from the Slavov lab directly (Peptides-raw.csv). It is provided as a spreadsheet. The data were formated to a [SingleCellExperiment](#page-0-0) object and the sample metadata were matched to the column names (mapping is retrieved after running the SCoPE2 R script) and stored in the colData. The object is then added to the [QFeatures](#page-0-0) object (containing the PSM assays) and the rows of the peptide data are linked to the rows of the PSM data based on the peptide sequence information through an AssayLink object.

The protein data (Proteins-processed.csv) is formated similarly to the peptide data, and the rows of the proteins were mapped onto the rows of the peptide data based on the protein sequence information.

# **Note**

Since version 2, a serious bug in the data were corrected for TMT channels 12 to 16. Many more cells are therefore contained in the data. Version 2 is maintained for backward compatibility. Although the final version of the article was published in 2021, we have kept specht2019v3 as the data set name for consistency with the previous data version specht2019v2.

# Source

The data were downloaded from the [Slavov Lab](https://scope2.slavovlab.net/docs/data) website via a shared Google Drive [folder.](https://drive.google.com/drive/folders/1VzBfmNxziRYqayx3SP-cOe2gu129Obgx) The raw data and the quantification data can also be found in the massIVE repository MSV000083945: ftp://massive.ucsd.edu/MSV000083945.

# References

Specht, Harrison, Edward Emmott, Aleksandra A. Petelski, R. Gray Huffman, David H. Perlman, Marco Serra, Peter Kharchenko, Antonius Koller, and Nikolai Slavov. 2021. "Single-Cell Proteomic and Transcriptomic Analysis of Macrophage Heterogeneity Using SCoPE2." Genome Biology 22 (1): 50. [\(link to article\)](http://dx.doi.org/10.1186/s13059-021-02267-5).

# <span id="page-27-0"></span>Examples

specht2019v3()

williams2020\_lfq *Williams et al. 2020 (Anal. Chem.): MCF10A cell line*

# **Description**

Single-cell label free proteomics data from a MCF10A cell line culture. The data were acquired using a label-free quantification protocole based on the nanoPOTS technology. The objective was to test 2 elution gradients for single-cell applications and to demonstrate successful use of the new nanoPOTS autosampler presented in the article. The samples contain either no cells, single cells, 3 cells, 10 cells 50 cells.

# Usage

williams2020\_lfq

# Format

A [QFeatures](#page-0-0) object with 9 assays, each assay being a [SingleCellExperiment](#page-0-0) object:

- peptides\_[30 or 60]min\_[intensity or LFQ]: 3 assays containing peptide intensities or LFQ normalized quantifications (see References) for either a 30min or a 60 min gradient.
- proteins\_[30 or 60]min\_[intensity or iBAQ or LFQ]: 6 assays containing protein intensities, iBAQ normalized or LFQ normalized quantifications (see References) for either a 30min or a 60 min gradient.

Sample annotation is stored in colData(williams2020\_lfq()).

# Acquisition protocol

The data were acquired using the following setup. More information can be found in the source article (see References).

- Sample isolation: cultured MCF10A cells were isolated using flow-cytometry based cell sorting and deposit on nanoPOTS microwells
- Sample preparation: cells are lysed using using a DDM+DTT lysis buffer. Alkylation was then performed using an IAA solution. Proteins are digested with Lys-C and trypsin followed by acidification with FA. Sample droplets are then dried until LC-MS/MS analysis.
- Liquid chromatography: peptides are loaded using the new autosampler described in the paper. Samples are loaded using a a homemade miniature syringe pump. The samples are then desalted and concentrated through a SPE column (4cm x 100 um i.d. packed with 5 um C18) with microflow LC pump. The peptides are then eluted from a long LC column (60cm x 50 µm i.d. packed with 3µm C18) coupled to a nanoflox LC pump at 150nL/mL with either a 30 min or a 60 min gradient.
- <span id="page-28-0"></span>• Mass spectrometry: MS/MS was performed on an Orbitrap Fusion Lumos Tribrid MS coupled to a 2kV ESI. MS1 setup: Orbitrap analyzer at resolution 120.000, AGC target of 1E6, accumulation of 246ms. MS2 setup: ion trap with CID at resolution 60.000, AGC target of 2E4, accumulation of 120ms (50 cells) or 250ms (0-10 cells).
- Raw data processing: preprocessing using Maxquant v1.6.2.10 that use Andromeda search engine (with UniProtKB 2016-21-29), MBR and LFQ normalization were enabled.

All data were collected from the MASSIVE repository (accession ID: MSV000085230).

The peptide and protein data were extracted from the Peptides\_[...].txt or ProteinGroups[...].txt files, respectively, in the MCF10A\_LC\_[30 or 60]minutes folders.

The tables were duplicated so that peptide intensisities, peptide LFQ, protein intensities, protein LFQ and protein intensities are contained in separate tables. Tables are then converted to [Single-](#page-0-0)[CellExperiment](#page-0-0) objects. Sample annotations were infered from the sample names and from the paper. All data is combined in a [QFeatures](#page-0-0) object. [AssayLinks](#page-0-0) were stored between peptide assays and their corresponding proteins assays based on the leading razor protein (hence only unique peptides are linked to proteins).

The script to reproduce the QFeatures object is available at system.file("scripts", "make-data\_williams2020\_lfq.R", package = "scpdata")

# Suggestion

See QFeatures::joinAssays if you want to join the 30min and 60min assays in a single assay for an integrated analysis.

# Source

The PSM and protein data can be downloaded from the MASSIVE repository MSV000085230.

# References

Source article: Williams, Sarah M., Andrey V. Liyu, Chia-Feng Tsai, Ronald J. Moore, Daniel J. Orton, William B. Chrisler, Matthew J. Gaffrey, et al. 2020. "Automated Coupling of Nanodroplet Sample Preparation with Liquid Chromatography-Mass Spectrometry for High-Throughput Single-Cell Proteomics." Analytical Chemistry 92 (15): 10588–96. [\(link to article\)](http://dx.doi.org/10.1021/acs.analchem.0c01551).

LFQ normalization: Cox, Jürgen, Marco Y. Hein, Christian A. Luber, Igor Paron, Nagarjuna Nagaraj, and Matthias Mann. 2014. "Accurate Proteome-Wide Label-Free Quantification by Delayed Normalization and Maximal Peptide Ratio Extraction, Termed MaxLFQ." Molecular & Cellular Proteomics: MCP 13 (9): 2513–26. [\(link to article\)](http://dx.doi.org/10.1074/mcp.M113.031591).

iBAQ normalization: Schwanhäusser, Björn, Dorothea Busse, Na Li, Gunnar Dittmar, Johannes Schuchhardt, Jana Wolf, Wei Chen, and Matthias Selbach. 2011. "Global Quantification of Mam-malian Gene Expression Control." Nature 473 (7347): 337–42. [\(link to article\)](http://dx.doi.org/10.1038/nature10098).

# Examples

williams2020\_lfq()

williams2020\_tmt *Williams et al. 2020 (Anal. Chem.): 3 AML cell line*

# **Description**

Single-cell label data from three acute myeloid leukemia cell line culture (MOLM-14, K562, CMK). The data were acquired using a TMT-based quantification protocole and the nanoPOTS technology. The objective was to demonstrate successful use of the new nanoPOTS autosampler presented in the source article. The samples contain either carrier (10 ng), reference (0.2ng), empty or single-cell samples..

# Usage

williams2020\_tmt

# Format

A [QFeatures](#page-0-0) object with 4 assays, each assay being a [SingleCellExperiment](#page-0-0) object:

- peptides\_[intensity or corrected]: 2 assays containing peptide reporter ion intensities or corrected reporter ion intensities as computed by MaxQuant.
- proteins\_[intensity or corrected]: 2 assays containing protein reporter ion intensities or corrected reporter ion intensities as computed by MaxQuant.

Sample annotation is stored in colData(williams2020\_tmt()).

# Acquisition protocol

The data were acquired using the following setup. More information can be found in the source article (see References).

- Sample isolation: cultured MOLM-14, K562 or CMK cells were isolated using flow-cytometry based cell sorting and deposit on nanoPOTS microwells
- Sample preparation: cells are lysed using using a DDM lysis buffer. Proteins are digested with trypsin followed by TMT labelling and quanching with HA. The samples are then acidified with FA, pooled in a single samples (adding carrier and reference peptide mixtures), and dried until LC-MS/MS analysis.
- Liquid chromatography: peptides are loaded using the new autosampler described in the paper. Samples are loaded using a a homemade miniature syringe pump. The samples are then desalted and concentrated through a SPE column (4cm x 100µm i.d. packed with 5µm C18) with microflow LC pump. The peptides are then eluted from a long LC column (60cm x 50 µm i.d. packed with 3µm C18) coupled to a nanoflox LC pump at 150nL/mL (elution time is not expliceted).

<span id="page-29-0"></span>

- <span id="page-30-0"></span>• Mass spectrometry: MS/MS was performed on an Orbitrap Fusion Lumos Tribrid MS coupled to a 2kV ESI. MS1 setup: Orbitrap analyzer at resolution 120.000, AGC target of 1E6, accumulation of 246ms. MS2 setup: Orbitrap with HCD at resolution 120.000, AGC target of 1E6, accumulation of 246ms.
- Raw data processing: preprocessing using Maxquant v1.6.2.10 that use Andromeda search engine (with UniProtKB 2016-21-29).

All data were collected from the MASSIVE repository (accession ID: MSV000085230).

The peptide and protein data were extracted from the Peptides\_AML\_SingleCell.txt or ProteinGroups\_AML\_SingleCell.txt files, respectively, in the AML\_SingleCell folders.

The tables were duplicated so that intensisities and corrected intensities are contained in separate tables. Tables are then converted to [SingleCellExperiment](#page-0-0) objects. Sample annotations were inferred from the sample names, from table S2 and from the Experimental Section of the paper. All data is combined in a [QFeatures](#page-0-0) object. [AssayLinks](#page-0-0) were stored between peptide assays and their corresponding proteins assays based on the leading razor protein (hence only unique peptides are linked to proteins).

The script to reproduce the QFeatures object is available at system.file("scripts", "make-data\_williams2020\_tmt.R", package = "scpdata")

# Source

The PSM and protein data can be downloaded from the MASSIVE repository MSV000085230.

# References

Source article: Williams, Sarah M., Andrey V. Liyu, Chia-Feng Tsai, Ronald J. Moore, Daniel J. Orton, William B. Chrisler, Matthew J. Gaffrey, et al. 2020. "Automated Coupling of Nanodroplet Sample Preparation with Liquid Chromatography-Mass Spectrometry for High-Throughput Single-Cell Proteomics." Analytical Chemistry 92 (15): 10588–96. [\(link to article\)](http://dx.doi.org/10.1021/acs.analchem.0c01551).

# Examples

williams2020\_tmt()

woo2022\_lung *Woo et al. 2022 (Cell Syst.): 26 primary human lung cells*

# Description

Single-cell proteomics data from dissociated primary human lung cells. The data were acquired using the TIFF (transfer identification based on FAIMS filtering) acquisition method. The data contain 26 single cells.

# <span id="page-31-0"></span>Usage

woo2022\_lung

# Format

A [QFeatures](#page-0-0) object with 5 assays, each assay being a [SingleCellExperiment](#page-0-0) object:

- peptides\_[intensity or LFQ]: 2 assays containing peptide quantities or normalized quantities using the maxLFQ method as computed by MaxQuant.
- proteins\_[intensity or iBAQ or LFQ]: 3 assays containing protein quantities or normalized proteins using the iBAQ or maxLFQ methods as computed by MaxQuant.

Sample annotation is stored in colData(woo\_lung()).

#### Acquisition protocol

The data were acquired using the following setup. More information can be found in the source article (see References).

- Sample isolation: primary human lung cells were dissociated following the protocol in Bandyopadhyay et al., 2018. The cells were sorted using the Influx II cell sorter and deposited on a nanoPOTS chip.
- Sample preparation: cells are lysed using using a DDM+DTT lysis and reduction buffer. The proteins are alkylated with IAA and digested with LysC and trypsin. Samples are then acidified with FA, vacuum dried and stored in freezer until data acquisition.
- Liquid chromatography: peptides are loaded using an in-house autosampler (Williams et al. 2020). The samples are concentrated through a SPE column (4cm x 100µm i.d. packed with 5µm C18) with microflow LC pump. The peptides are then eluted from an LC column (25cm x 50 µm i.d. packed with 1.7µm C18) from a 60 min gradient (100nL/min).
- Mass spectrometry: MS/MS was performed on an Orbitrap Fusion Lumos Tribrid MS with FAIMSpro coupled to a 2.4 kV ESI. FAIMS setup:  $4$ -CV method  $(-45, -55, -65, -75)$ . MS1 setup: resolution =  $120.000$ , range =  $350-1500$  m/z, AGC target of 1E6, accumulation of 254ms. MS2 setup: 30% HCD, resolution AGC 2E4, accumulation of 254ms.
- Raw data processing: preprocessing using Maxquant v1.6.2.10 that use Andromeda search engine (with UniProtKB 2016-21-29). MBR was enabled.

# Data collection

All data were collected from the MASSIVE repository (accession ID: MSV000085937).

The peptide and protein data were extracted from the peptides\_nondepleted\_Lung\_scProteomics.txt or proteinGroups\_nondepleted\_Lung\_scProteomics.txt files, respectively, in the NonDepleted\_Lung\_SingleCellPro folders.

The tables were split so that intensities, maxLFQ, and iBAQ data are contained in separate tables. Tables are then converted to [SingleCellExperiment](#page-0-0) objects. Sample annotations were inferred from the sample names. All data is combined in a [QFeatures](#page-0-0) object. [AssayLinks](#page-0-0) were stored between peptide assays and their corresponding proteins assays based on the leading razor protein (hence only unique peptides are linked to proteins).

The script to reproduce the QFeatures object is available at system.file("scripts", "make-data\_woo2022\_lung.R", package = "scpdata")

# <span id="page-32-0"></span>Source

The peptide and protein data can be downloaded from the MASSIVE repository MSV000085937

# References

Source article: Woo, Jongmin, Geremy C. Clair, Sarah M. Williams, Song Feng, Chia-Feng Tsai, Ronald J. Moore, William B. Chrisler, et al. 2022. "Three-Dimensional Feature Matching Improves Coverage for Single-Cell Proteomics Based on Ion Mobility Filtering." Cell Systems 13 (5): 426–34.e4. [\(link to article\)](http://dx.doi.org/10.1016/j.cels.2022.02.003).

# Examples

woo2022\_lung()

woo2022\_macrophage *Woo et al. 2022 (Cell Syst.): LPS-treated macrophages*

# Description

Single-cell data from macrophages subjected to 3 LPS treatments. The data were acquired using the TIFF (transfer identification based on FAIMS filtering) acquisition method. The data contain 155 single cells: 54 control cells (no treatment), 52 cells treated with LPS during 24h and 49 cells treated with LPS during 49h.

# Usage

woo2022\_macrophage

# Format

A [QFeatures](#page-0-0) object with 5 assays, each assay being a [SingleCellExperiment](#page-0-0) object:

- peptides\_[intensity or LFQ]: 2 assays containing peptide quantities or normalized quantities using the maxLFQ method as computed by MaxQuant.
- proteins\_[intensity or iBAQ or LFQ]: 3 assays containing protein quantities or normalized proteins using the iBAQ or maxLFQ methods as computed by MaxQuant.

Sample annotation is stored in colData(woo\_macrophage()).

#### Acquisition protocol

The data were acquired using the following setup. More information can be found in the source article (see References).

• Sample isolation: cultured RAW 264.7 cells treated or not with 100 ng/ul LPS. The cells were sorted using the Influx II cell sorter and deposited on a nanoPOTS chip.

- <span id="page-33-0"></span>• Sample preparation: cells are lysed using using a DDM+DTT lysis and reduction buffer. The proteins are alkylated with IAA and digested with LysC and trypsin. Samples are then acidified with FA, vacuum dried and stored in freezer until data acquisition.
- Liquid chromatography: peptides are loaded using an in-house autosampler (Williams et al. 2020). The samples are concentrated through a SPE column (4cm x 100µm i.d. packed with 5µm C18) with microflow LC pump. The peptides are then eluted from an LC column (25cm x 50 µm i.d. packed with 1.7µm C18) from a 60 min gradient (100nL/min).
- Mass spectrometry: MS/MS was performed on an Orbitrap Fusion Lumos Tribrid MS with FAIMSpro coupled to a 2.4 kV ESI. FAIMS setup:  $4$ -CV method  $(-45, -55, -65, -75)$ . MS1 setup: resolution =  $120.000$ , range =  $350-1500$  m/z, AGC target of 1E6, accumulation of 254ms. MS2 setup: 30% HCD, resolution AGC 2E4, accumulation of 254ms.
- Raw data processing: preprocessing using Maxquant v1.6.2.10 that use Andromeda search engine (with UniProtKB 2016-21-29). MBR was enabled.

All data were collected from the MASSIVE repository (accession ID: MSV000085937).

The peptide and protein data were extracted from the peptides\_RAW\_LPS\_scProteomics.txt or proteinGroups\_RAW\_LPS\_scProteomics.txt files, respectively, in the RAW\_LPS\_SingleCellProteomics folders.

The tables were split so that intensities, maxLFQ, and iBAQ data are contained in separate tables. Tables are then converted to [SingleCellExperiment](#page-0-0) objects. Sample annotations were inferred from the sample names. All data is combined in a [QFeatures](#page-0-0) object. [AssayLinks](#page-0-0) were stored between peptide assays and their corresponding proteins assays based on the leading razor protein (hence only unique peptides are linked to proteins).

The script to reproduce the QFeatures object is available at system.file("scripts", "make-data\_woo2022\_macrophage package = "scpdata")

# Source

The peptide and protein data can be downloaded from the MASSIVE repository MSV000085937

# References

Source article: Woo, Jongmin, Geremy C. Clair, Sarah M. Williams, Song Feng, Chia-Feng Tsai, Ronald J. Moore, William B. Chrisler, et al. 2022. "Three-Dimensional Feature Matching Improves Coverage for Single-Cell Proteomics Based on Ion Mobility Filtering." Cell Systems 13 (5): 426–34.e4. [\(link to article\)](http://dx.doi.org/10.1016/j.cels.2022.02.003).

#### Examples

```
woo2022_macrophage()
```
<span id="page-34-0"></span>

# Description

Near single-cell proteomics data of laser captured micro-dissection samples. The samples are 24 brain sections from rat pups (day 17). The slices are 12 um thick squares of either 50, 100, or 200 um width. 5 samples were dissected from the corpus callum (CC), 4 samples were dissected from the corpus collosum (CP), 13 samples were extracted from the cerebral cortex (CTX), and 2 samples are labeled as (Mix).

# Usage

zhu2018MCP

# Format

A [QFeatures](#page-0-0) object with 4 assays, each assay being a [SingleCellExperiment](#page-0-0) object:

- peptides: quantitative information for 13,055 peptides from 24 samples
- proteins\_intensity: protein intensities for 2,257 proteins from 24 samples
- proteins\_LFQ: LFQ intensities for 2,257 proteins from 24 samples
- proteins\_iBAQ: iBAQ values for 2,257 proteins from 24 samples

Sample annotation is stored in colData(zhu2018MCP()).

# Acquisition protocol

The data were acquired using the following setup. More information can be found in the original article (see References).

- Cell isolation: brain patches were collected using laser-capture microdissection (PALM MicroBeam) on flash frozen rat (*Rattus norvergicus*) brain tissues. Note that the samples were stained with H&E before dissection for histological analysis. DMSO is used as sample collection solution
- Sample preparation performed using the nanoPOTs device: DMSO evaporation + protein extraction (DMM + DTT) + alkylation (IAA)
	- Lys-C digestion + trypsin digestion.
- Separation: nanoLC (Dionex UltiMate with an in-house packed 60cm x 30um LC columns; 50nL/min)
- Ionization: ESI (2,000V)
- Mass spectrometry: Thermo Fisher Orbitrap Fusion Lumos Tribrid (MS1 accumulation time  $= 246$ ms; MS1 resolution  $= 120,000$ ; MS1 AGC  $= 3E6$ ). The MS/MS settings depend on the sample size, excepted for the AGC = 1E5. 50um (time = 502ms; resolution = 240,000), 100um (time = 246ms; resolution = 120,000), 200um (time = 118ms; resolution = 60,000).
- Data analysis: MaxQuant  $(v1.5.3.30)$  + Perseus  $(v1.5.6.0)$  + Origin Pro 2017

<span id="page-35-0"></span>The data were collected from the PRIDE repository (accession ID: PXD008844). We downloaded the MaxQuant\_Peptides.txt and the MaxQuant\_ProteinGroups.txt files containing the combined identification and quantification results. The sample annotations were inferred from the names of columns holding the quantification data and the information in the article. The peptides data were converted to a [SingleCellExperiment](#page-0-0) object. We split the protein table to separate the three types of quantification: protein intensity, label-free quantitification (LFQ) and intensity based absolute quantification (iBAQ). Each table is converted to a [SingleCellExperiment](#page-0-0) object along with the remaining protein annotations. The 4 objects are combined in a single [QFeatures](#page-0-0) object and feature links are created based on the peptide leading razor protein ID and the protein ID.

#### Source

The PSM data can be downloaded from the PRIDE repository PXD008844. FTP link ftp://ftp.pride.ebi.ac.uk/pride/data/archi

#### References

Zhu, Ying, Maowei Dou, Paul D. Piehowski, Yiran Liang, Fangjun Wang, Rosalie K. Chu, William B. Chrisler, et al. 2018. "Spatially Resolved Proteome Mapping of Laser Capture Microdissected Tissue with Automated Sample Transfer to Nanodroplets." Molecular & Cellular Proteomics: MCP 17 (9): 1864–74 [\(link to article\)](http://dx.doi.org/10.1074/mcp.TIR118.000686).

# Examples

zhu2018MCP()

<span id="page-35-1"></span>zhu2018NC\_hela *Zhu et al. 2018 (Nat. Comm.): HeLa titration*

#### Description

Near single-cell proteomics data of HeLa samples containing different number of cells. There are three groups of cell concentrations: low (10-14 cells), medium (35-45 cells) and high (137-141 cells). The data also contain measures for blanks, HeLa lysates (50 cell equivalent) and 2 cancer cell line lysates (MCF7 and THP1, 50 cell equivalent).

#### Usage

zhu2018NC\_hela

# Format

A [QFeatures](#page-0-0) object with 4 assays, each assay being a [SingleCellExperiment](#page-0-0) object:

- peptides: quantitative information for 37,795 peptides from 21 samples
- proteins\_intensity: protein intensities for 3,984 proteins from 21 samples
- proteins\_LFQ: LFQ intensities for 3,984 proteins from 21 samples
- proteins\_iBAQ: iBAQ values for 3,984 proteins from 21 samples

Sample annotation is stored in colData(zhu2018NC\_hela()).

# Acquisition protocol

The data were acquired using the following setup. More information can be found in the original article (see References).

- Cell isolation: HeLa cell concentration was adjusted by serial dilution and cell counting was performed manually using an inverted microscope.
- Sample preparation performed using the nanoPOTs device. Protein extraction using RapiGest (+ DTT) + alkylation (IAA) + Lys-C digestion + cleave RapiGest (formic acid).
- Separation: nanoACQUITY UPLC pump (60nL/min) with an Self-Pack PicoFrit 70cm x 30um LC columns.
- Ionization: ESI (1,900V).
- Mass spectrometry: Thermo Fisher Orbitrap Fusion Lumos Tribrid. MS1 settings: accumulation time =  $246$ ms; resolution =  $120,000$ ; AGC = 1E6. MS/MS settings, depend on the sample size, excepted for the  $AGC = 1E5$ . Blank and approx. 10 cells (time = 502ms; resolution = 240,000), approx. 40 cells (time = 246ms; resolution = 120,000), approx. 140 cells  $time = 118$ ms; resolution = 60,000).
- Data analysis: MaxQuant (v1.5.3.30) + Perseus + OriginLab 2017

# Data collection

The data were collected from the PRIDE repository (accession ID: PXD006847). We downloaded the CulturedCells\_peptides.txt and the CulturedCells\_proteinGroups.txt files containing the combined identification and quantification results. The sample annotations were inferred from the names of columns holding the quantification data and the information in the article. The peptides data were converted to a [SingleCellExperiment](#page-0-0) object. We split the protein table to separate the three types of quantification: protein intensity, label-free quantitification (LFQ) and intensity based absolute quantification (iBAQ). Each table is converted to a [SingleCellExperiment](#page-0-0) object along with the remaining protein annotations. The 4 objects are combined in a single [QFeatures](#page-0-0) object and feature links are created based on the peptide leading razor protein ID and the protein ID.

#### Source

The PSM data can be downloaded from the PRIDE repository PXD006847. FTP link: ftp://ftp.pride.ebi.ac.uk/pride/data/arch

# <span id="page-37-0"></span>References

Zhu, Ying, Paul D. Piehowski, Rui Zhao, Jing Chen, Yufeng Shen, Ronald J. Moore, Anil K. Shukla, et al. 2018. "Nanodroplet Processing Platform for Deep and Quantitative Proteome Profiling of 10- 100 Mammalian Cells." Nature Communications 9 (1): 882 [\(link to article\)](http://dx.doi.org/10.1038/s41467-018-03367-w).

# See Also

The same experiment was conducted on HeLa lysates: [zhu2018NC\\_lysates.](#page-39-1)

# Examples

zhu2018NC\_hela()

zhu2018NC\_islets *Zhu et al. 2018 (Nat. Comm.): human pancreatic islets*

# Description

Near single-cell proteomics data human pancreas samples. The samples were collected from pancreatic tissue slices using laser dissection. The pancreata were obtained from organ donors through the JDRFNetwork for Pancreatic Organ Donors with Diabetes (nPOD) program. The sample come either from control patients (n=9) or from type 1 diabetes (T1D) patients (n=9).

# Usage

zhu2018NC\_islets

# Format

A [QFeatures](#page-0-0) object with 4 assays, each assay being a [SingleCellExperiment](#page-0-0) object:

- peptides: quantitative information for 24,321 peptides from 18 islet samples
- proteins\_intensity: quantitative information for 3,278 proteins from 18 islet samples
- proteins\_LFQ: LFQ intensities for 3,278 proteins from 18 islet samples
- proteins\_iBAQ: iBAQ values for 3,278 proteins from 18 islet samples

Sample annotation is stored in colData(zhu2018NC\_islets()).

#### Acquisition protocol

The data were acquired using the following setup. More information can be found in the source article (see References).

- Cell isolation: The islets were extracted from the pacreatic tissues using laser-capture microdissection.
- Sample preparation performed using the nanoPOTs device. Protein extraction using RapiGest (+ DTT) + alkylation (IAA) + Lys-C digestion + cleave RapiGest (formic acid)
- Separation: nanoACQUITY UPLC pump with an Self-Pack PicoFrit 70cm x 30um LC columns; 60nL/min)
- Ionization: ESI (1,900V)
- Mass spectrometry: Thermo Fisher Orbitrap Fusion Lumos Tribrid. MS1 settings: accumulation time = 246ms; resolution = 120,000; AGC = 1E6. MS/MS settings: accumulation time  $= 118$ ms; resolution = 60,000; AGC = 1E5.
- Data analysis: MaxQuant (v1.5.3.30) + Perseus + OriginLab 2017

# Data collection

The data were collected from the PRIDE repository (accession ID: PXD006847). We downloaded the Islet\_t1d\_ct\_peptides.txt and the Islet\_t1d\_ct\_proteinGroups.txt files containing the combined identification and quantification results. The sample types were inferred from the names of columns holding the quantification data. The peptides data were converted to a [SingleCell-](#page-0-0)[Experiment](#page-0-0) object. We split the protein table to separate the three types of quantification: protein intensity, label-free quantitification (LFQ) and intensity based absolute quantification (iBAQ). Each table is converted to a [SingleCellExperiment](#page-0-0) object along with the remaining protein annotations. The 4 objects are combined in a single [QFeatures](#page-0-0) object and feature links are created based on the peptide leading razor protein ID and the protein ID.

# Source

The PSM data can be downloaded from the PRIDE repository PXD006847. The source link is: ftp://ftp.pride.ebi.ac.uk/pride/data/archive/2018/01/PXD006847

#### References

Zhu, Ying, Paul D. Piehowski, Rui Zhao, Jing Chen, Yufeng Shen, Ronald J. Moore, Anil K. Shukla, et al. 2018. "Nanodroplet Processing Platform for Deep and Quantitative Proteome Profiling of 10- 100 Mammalian Cells." Nature Communications 9 (1): 882 [\(link to article\)](http://dx.doi.org/10.1038/s41467-018-03367-w).

# Examples

zhu2018NC\_islets()

<span id="page-39-1"></span><span id="page-39-0"></span>zhu2018NC\_lysates *Zhu et al. 2018 (Nat. Comm.): HeLa lysates*

# Description

Near single-cell proteomics data of HeLa lysates at different concentrations (10, 40 and 140 cell equivalent). Each concentration is acquired in triplicate.

# Usage

zhu2018NC\_lysates

#### Format

A [QFeatures](#page-0-0) object with 4 assays, each assay being a [SingleCellExperiment](#page-0-0) object:

- peptides: quantitative information for 14,921 peptides from 9 lysate samples
- proteins\_intensity: quantitative information for 2,199 proteins from 9 lysate samples
- proteins\_LFQ: LFQ intensities for 2,199 proteins from 9 lysate samples
- proteins\_iBAQ: iBAQ values for 2,199 proteins from 9 lysate samples

Sample annotation is stored in colData(zhu2018NC\_lysates()).

# Acquisition protocol

The data were acquired using the following setup. More information can be found in the original article (see References).

- Cell isolation: HeLas were collected from cell cultures.
- Sample preparation performed in bulk (5E5 cells/mL). Protein extraction using RapiGest (+ DTT) + dilution to target concentration + alkylation (IAA) + Lys-C digestion + trypsin digestion + cleave RapiGest (formic acid).
- Separation: nanoACQUITY UPLC pump (60nL/min) with an Self-Pack PicoFrit 70cm x 30um LC columns.
- Ionization: ESI (1,900V).
- Mass spectrometry: Thermo Fisher Orbitrap Fusion Lumos Tribrid. MS1 settings: accumulation time =  $246$ ms; resolution =  $120,000$ ; AGC = 1E6. MS/MS settings, depend on the sample size, excepted for the  $AGC = 1E5$ . Blank and approx. 10 cells (time = 502ms; resolution = 240,000), approx. 40 cells (time = 246ms; resolution =  $120,000$ ), approx. 140 cells  $time = 118ms$ ; resolution = 60,000).
- Data analysis: MaxQuant (v1.5.3.30) + Perseus + OriginLab 2017.

# <span id="page-40-0"></span> $z$ hu $2019$ EL  $41$

# Data collection

The data were collected from the PRIDE repository (accession ID: PXD006847). We downloaded the Vail\_Prep\_Vail\_peptides.txt and the Vail\_Prep\_Vail\_proteinGroups.txt files containing the combined identification and quantification results. The sample annotations were inferred from the names of columns holding the quantification data and the information in the article. The peptides data were converted to a [SingleCellExperiment](#page-0-0) object. We split the protein table to separate the three types of quantification: protein intensity, label-free quantitification (LFQ) and intensity based absolute quantification (iBAQ). Each table is converted to a [SingleCellExperiment](#page-0-0) object along with the remaining protein annotations. The 4 objects are combined in a single [QFeatures](#page-0-0) object and feature links are created based on the peptide leading razor protein ID and the protein ID.

# Source

The PSM data can be downloaded from the PRIDE repository PXD006847. The source link is: ftp://ftp.pride.ebi.ac.uk/pride/data/archive/2018/01/PXD006847

# References

Zhu, Ying, Paul D. Piehowski, Rui Zhao, Jing Chen, Yufeng Shen, Ronald J. Moore, Anil K. Shukla, et al. 2018. "Nanodroplet Processing Platform for Deep and Quantitative Proteome Profiling of 10- 100 Mammalian Cells." Nature Communications 9 (1): 882 [\(link to article\)](http://dx.doi.org/10.1038/s41467-018-03367-w).

# See Also

The same experiment was conducted directly on HeLa cells samples rather than lysates. The data is available in [zhu2018NC\\_hela.](#page-35-1)

# Examples

zhu2018NC\_lysates()

zhu2019EL *Zhu et al. 2019 (eLife): chicken utricle cells*

# Description

Single-cell proteomics data from chicken utricle acquired to study the hair-cell development. The cells are isolated from peeled utrical epithelium and separated into hair cells (FM1-43 high) and supporting cells (FM1-43 low). The sample contain either 1 cell ( $n = 28$ ), 3 cells ( $n = 7$ ), 5 cells (n  $= 8$ ) or 20 cells (n  $= 14$ ).

# Usage

zhu2019EL

# <span id="page-41-0"></span>Format

A [QFeatures](#page-0-0) object with 62 assays, each assay being a [SingleCellExperiment](#page-0-0) object:

- XYZw: 60 assays containing PSM data. The sample are annotated as follows. X indicates the experiment, either 1 or 2. Y indicated the FM1-43 signal, either high (H) or low (L). Z indicates the number of cells  $(0, 1, 3, 5 \text{ or } 20)$ . w indicates the replicate, starting from a, it can go up to j.
- peptides: quantitative data for 3444 peptides in 60 samples (all runs are combined).
- proteins\_intensity: protein intensities for 840 proteins from 24 samples
- proteins\_iBAQ: iBAQ values for 840 proteins from 24 samples

Sample annotation is stored in colData(zhu2019EL()).

# Acquisition protocol

The data were acquired using the following setup. More information can be found in the source article (see References).

- Cell isolation: The cells were taken from the utricles of E15 chick embryos. Samples were stained with FM1-43FX and the cells were dissociated using enzymatic digestion. Cells were FACS sorted (BD Influx) and split based on their FM1-43 signal, while ensuring no debris, doublets or dead cells are retained.
- Sample preparation performed using the nanoPOTs device. Cell lysis and protein extraction and reduction are performed using dodecyl beta-D-maltoside + DTT + ammonium bicarbonate. Protein were then alkylated using IAA. Protein digestion is performed using Lys-C and trypsin. Finally samples acidification is performed using formic acid.
- Separation: Dionex UltiMate pump with an C18-Packed column (50cm x 30um; 60nL/min)
- Ionization: ESI (2,000V)
- Mass spectrometry: Orbitrap Fusion Lumos Tribrid. MS1 settings: accumulation time = 246ms; resolution = 120,000; AGC = 3E6. MS/MS settings: accumulation time =  $502ms$ ; resolution =  $120,000$ ; AGC =  $2E5$ .
- Data analysis: Andromeda & MaxQuant (v1.5.3.30) and the search database is NCBI GRCg6a.

# Data collection

All data were collected from the PRIDE repository (accession ID: PXD014256).

The sample annotation information is provided in the Zhu\_2019\_chick\_single\_cell\_samples\_CORRECTED.xlsx file. This file was given during a personal discussion and is a corrected version of the annotation table available on the PRIDE repository.

The PSM data were found in the evidence. txt (in the Experiment  $1+2$ ) folder. The PSM data were filtered so that it contains only samples that are annotated. The data were then converted to a [QFeatures](#page-0-0) object using the [scp::readSCP](#page-0-0) function.

The peptide data were found in the peptides.txt file. The column names holding the quantitative data were adapted to match the sample names in the [QFeatures](#page-0-0) object. The data were then converted to a [SingleCellExperiment](#page-0-0) object and then inserted in the [QFeatures](#page-0-0) object. Links between the PSMs and the peptides were added

# <span id="page-42-0"></span> $z$ hu $2019$ EL  $43$

A similar procedure was applied to the protein data. The data were found in the proteinGroups.txt file. We split the protein table to separate the two types of quantification: summed intensity and intensity based absolute quantification (iBAQ). Both tables are converted to [SingleCellExperiment](#page-0-0) objects and are added to the [QFeatures](#page-0-0) object as well as the AssayLink between peptides and proteins.

# Source

The PSM data can be downloaded from the PRIDE repository PXD014256. The source link is: ftp://ftp.pride.ebi.ac.uk/pride/data/archive/2019/11/PXD014256

# References

Zhu, Ying, Mirko Scheibinger, Daniel Christian Ellwanger, Jocelyn F. Krey, Dongseok Choi, Ryan T. Kelly, Stefan Heller, and Peter G. Barr-Gillespie. 2019. "Single-Cell Proteomics Reveals Changes in Expression during Hair-Cell Development." eLife 8 (November). [\(link to article\)](https://doi.org/10.7554/eLife.50777).

# Examples

zhu2019EL()

# <span id="page-43-0"></span>Index

∗ datasets brunner2022, [2](#page-1-0) cong2020AC, [4](#page-3-0) derks2022, [6](#page-5-0) dou2019\_boosting, [8](#page-7-0) dou2019\_lysates, [10](#page-9-0) dou2019\_mouse, [12](#page-11-0) leduc2022\_plexDIA, [15](#page-14-0) leduc2022\_pSCoPE, [17](#page-16-0) liang2020\_hela, [19](#page-18-0) schoof2021, [21](#page-20-0) specht2019v2, [24](#page-23-0) specht2019v3, [26](#page-25-0) williams2020\_lfq, [28](#page-27-0) williams2020\_tmt, [30](#page-29-0) woo2022\_lung, [31](#page-30-0) woo2022\_macrophage, [33](#page-32-0) zhu2018MCP, [35](#page-34-0) zhu2018NC\_hela, [36](#page-35-0) zhu2018NC\_islets, [38](#page-37-0) zhu2018NC\_lysates, [40](#page-39-0) zhu2019EL, [41](#page-40-0) AssayLinks, *[29](#page-28-0)*, *[31,](#page-30-0) [32](#page-31-0)*, *[34](#page-33-0)* brunner2022, [2](#page-1-0) cong2020AC, [4](#page-3-0) derks2022, [6](#page-5-0)

dou2019\_boosting, [8,](#page-7-0) *[12](#page-11-0)*, *[14](#page-13-0)* dou2019\_lysates, *[9](#page-8-0)*, [10,](#page-9-0) *[14](#page-13-0)* dou2019\_mouse, *[9](#page-8-0)*, *[12](#page-11-0)*, [12](#page-11-0)

leduc2022, [14](#page-13-0) leduc2022\_plexDIA, [15,](#page-14-0) *[19](#page-18-0)* leduc2022\_pSCoPE, *[16](#page-15-0)*, [17](#page-16-0) liang2020\_hela, [19](#page-18-0)

QFeatures, *[3](#page-2-0)[–13](#page-12-0)*, *[15](#page-14-0)[–43](#page-42-0)* QFeatures::addAssayLink, *[9](#page-8-0)*, *[11](#page-10-0)*, *[13](#page-12-0)* QFeatures::joinAssays, *[9](#page-8-0)*, *[11](#page-10-0)*, *[13](#page-12-0)* schoof2021, [21](#page-20-0) scp::readSCP, *[5](#page-4-0)*, *[9](#page-8-0)*, *[11](#page-10-0)*, *[13](#page-12-0)*, *[18](#page-17-0)*, *[20](#page-19-0)*, *[22](#page-21-0)*, *[25](#page-24-0)*, *[27](#page-26-0)*, *[42](#page-41-0)* scpdata, [23](#page-22-0) scpdata-package *(*scpdata*)*, [23](#page-22-0) SingleCellExperiment, *[3,](#page-2-0) [4](#page-3-0)*, *[6](#page-5-0)[–13](#page-12-0)*, *[15](#page-14-0)[–43](#page-42-0)* specht2019v2, [24](#page-23-0) specht2019v3, [26](#page-25-0) williams2020\_lfq, [28](#page-27-0) williams2020\_tmt, [30](#page-29-0) woo2022\_lung, [31](#page-30-0) woo2022\_macrophage, [33](#page-32-0) zhu2018MCP, [35](#page-34-0) zhu2018NC\_hela, [36,](#page-35-0) *[41](#page-40-0)* zhu2018NC\_islets, [38](#page-37-0) zhu2018NC\_lysates, *[38](#page-37-0)*, [40](#page-39-0) zhu2019EL, [41](#page-40-0)